| 1 - · · · · · · · · | Enable the<br>haptic feedback | New Segment<br>Tiff Time:<br>https://ethics.org.au/when-<br>do-we-dumb-down-smart-t<br>ech/ | App: Lasoo<br>Game:Words with<br>Friends | Somethin for<br>Nothin':<br>Music Lessons<br>(Hoffman<br>Academy,<br>Youtube) |
|---------------------|-------------------------------|---------------------------------------------------------------------------------------------|------------------------------------------|-------------------------------------------------------------------------------|
|---------------------|-------------------------------|---------------------------------------------------------------------------------------------|------------------------------------------|-------------------------------------------------------------------------------|

We are so focussed on thinking up new ways to do things and not enough time thinking if we should!

| Previous Show | In Your Neighbourhood - James Wray                                                                        |
|---------------|----------------------------------------------------------------------------------------------------|
| Prompts       | <ul> <li>Call 9398 3100</li> <li>Text</li> <li>Show notes - magooit.com.au</li> </ul>                     |
| Next Shows    | <ul> <li>Rockaria with The Frankinator and Friends from 3-6pm</li> <li>4th Dimension until 9pm</li> </ul> |

| Ep 30<br>15 Apr<br>2023       |  |  | Smart Bandages | Plus our usual segments: App<br>of the Week, Game of the Week |
|-------------------------------|--|--|----------------|---------------------------------------------------------------|
| Music Theme: Great Bass Lines |  |  |                |                                                               |

| Music Theme | Music Theme - Girls Names |
|-------------|---------------------------|
|-------------|---------------------------|

(B) Elvis Presley - (Marie's The Name) His Latest Flame

1961 First recorded by Del Shannon (1957) Hit for Elvis, it shot from 22 to 4, then dropped to 10, then 26, all within the space of four weeks.

Beach Boys - Barbara Ann

First recorded by The Regents in 1958, then the Beach Boys in 1961.

Michael Jackson - Billie Jean

1983 Jackson said "A musician knows hit material. Everything has to feel in place. It fulfils you and it makes you feel good. That's how I felt about 'Billie Jean'. I knew it was going to be big when I was writing it."[4][2] He explained that, hearing it in his head while in his car, he was so absorbed that he did not realise his car had caught fire until a passing motorcyclist informed him.

Paul Anka - Diana

1957 Anka stated in his autobiography that the song was inspired by a girl named Diana Ayoub whom he had met at his church and community events, and had developed a crush on.

Louis Armstrong - Hello Dolly

1964 "Hello, Dolly!" was first sung by Carol Channing, who starred as Dolly i in the original 1964 Broadway cast. In December 1963, at the behest of his manager, Louis Armstrong made a demonstration recording of "Hello, Dolly!" for the song's publisher to use to promote the show.

The same month, Kapp Records released Armstrong's publishing demo as a commercial single. His version reached No. 1 on the U.S. Billboard Hot 100, ending the Beatles' streak of chart-topping hits. "Hello Dolly!" became the most successful single of Armstrong's career, followed by a Gold-selling album of the same name.

Beach Boys - Help Me Rhonda (1965)

Eric Clapton - Lay Down Sally (1977)

Elton John - Little Jeanie (1979)

The Kinks - Lola

1970 The song details a romantic encounter between a young man and a possible trans woman or cross-dresser, whom he meets in a club in Soho, London. In the song, the narrator describes his confusion towards Lola, who "walked like a woman but talked like a man".

Originally, "Lola" saw controversy for its lyrics. Some radio stations faded the track out before implications of Lola's biological sex were revealed. On 18 November 1970, "Lola" was banned from being played by several radio stations in Australia because of its "controversial subject matter", though some began playing "Lola" again after having made a crude edit, which sounded like the record had jumped a groove, to remove the line "I'm glad I'm a man and so's Lola".

The BBC banned the track for a different reason: the original stereo recording had the words "Coca-Cola" in the lyrics, but because of BBC Radio's policy against product placement, Ray Davies was forced to make a 9,700 km round-trip flight from New York to London and back on June 3, 1970, interrupting the band's American tour, to change those words to the generic "cherry cola".

Gene Pitney - Maria Elena

1932 written by Lorenzo Barcelata (Spanish words and music). The English lyrics are by Bob Russell.

Chuck Berry - Maybelline (1955)

Released in 1955, Berry's song tells the story of a hot rod race and a broken romance, the lyrics describing a man driving a V8 Ford and chasing his unfaithful girlfriend in her Cadillac Coupe DeVille.

## Buddy Holly - Peggy Sue

Written by Jerry Allison and Norman Petty, and recorded and released as a single by Buddy Holly on September 20, 1957. Originally entitled "Cindy Lou", after Buddy Holly's niece, the title was later changed to "Peggy Sue" in reference to Peggy Sue Gerron, the girlfriend (and future wife) of Jerry Allison. In her memoir she said she first heard the song at a live performance at the Sacramento Memorial Auditorium in 1957, and that she was "so embarrassed, I could have died."

## Rolling Stones - Ruby Tuesday

1967 Mick Jagger said in 1995. "That's a wonderful song ... It's just a nice melody, really. And a lovely lyric. Neither of which I wrote, but I always enjoy singing it."

### Neil Diamond - Sweet Caroline

Diamond has provided different explanations for the song's origins. In a 2007 interview, Diamond stated the inspiration for his song was John F. Kennedy's daughter, Caroline, who was eleven years old at the time it was released. Diamond sang the song for her at her 50th birthday celebration in 2007

## Bing Crosby - Sweet Georgia Brown

Jazz standard composed in 1925 by Bernie and Pinkard, with lyrics by Kenneth Casey. Reportedly the lyrics came from after meeting Dr. George Thaddeus Brown in New York City. Dr. Brown, a longtime member of the Georgia State House of Representatives said his baby girl was to be named Georgia after the state. This anecdote would be directly referenced by the song's lyric: "Georgia claimed her – Georgia named her." One version of this song was adopted as the theme song of the Harlem Globetrotters in 1952.

## Everly Brothers - Wake Up Little Susie

1957 The song is written from the point of view of a high school boy to his girlfriend, Susie. In the song, the two go out on a date to a cinema (perhaps a drive-in), only to fall asleep during the movie. They do not wake up until 4 o'clock in the morning, well after her 10 o'clock curfew. They then contemplate the reactions of her parents and their friends. The boy fears that having stayed out so late, their friends and families will assume that they had sex together and that in spite of the two of them being perfectly innocent, they've both now lost their good reputations.

## (B) Toto - Rosanna

1982 Note the half-time shuffle which drummer Jeff Porcaro developed for the song. The groove has become an important staple of drum repertoire and is commonly known as the "Rosanna shuffle".

#### (B) Dion - Runaround Sue (1961)

## (B) Dolly Parton - Jolene

1973 According to Parton, the song was inspired by a red-headed bank clerk who flirted with her husband, Carl Dean, at his local bank branch around the time they were newly married. In an interview, she also revealed that Jolene's name and appearance are based on that of a young fan who came on stage for her autograph.

## (B) New World - Living Next Door To Alice

Co-written by Nicky Chinn and Mike Chapman. Although it later because a hit for British Band Smokie, this is the originally released version by Australian pop band New World in 1972.

(B) LIttle Richard - Lucille (1957)

Rod Stewart - Maggie May (Rod Stewart was at the Perth Arena on Mar 11 2023)

1971 "Maggie May" expresses the ambivalence and contradictory emotions of a boy involved in a relationship with an older woman and was written from Stewart's own experience.

| 12:00  | Disclaimer and studio cutover (if required) |
|--------|---------------------------------------------|
| BUMPER | Intro and voiceover                         |

#### Welcome, intro and any special chit chat

| SONG | Elvis |
|------|-------|
|------|-------|

| 1         | TIPS & TRICKS - RECAP |
|-----------|-----------------------|
| Last Time | Taking a screenshot   |

## <u>Windows</u>

Ctrl + PrtScr (Full screen) copies to clipboard which you can then paste PrtScr (Full Screen) save a file automatically to Onedrive -> Pictures -> Screen Shots Alt + PrtScr (Active Window) save a file automatically to Onedrive -> Pictures -> Screen Shots Snipping tool - you can setup PrtScr to launch in Settings

## <u>Android</u>

It can vary a lot - check with google Try the power and volume down buttons together Motorola has 3 finger tap and hold You may be able to set a gesture - swipe down and search for gestures

## <u>Apple</u>

Power and home button together (power could be top right or right) Volume up and power (right side button) together

| SONG |  |
|------|--|
| ADS  |  |

| 2         | TIPS & TRICKS - SOMETHING NEW |
|-----------|-------------------------------|
| This Time | Haptic Feedback               |

Haptic feedback is a mode of communication. It's a way for machines and humans to communicate.

## iPhone Haptic Feedback

Your iPhone keyboard can make a sound or provide haptic feedback as you type in iOS 16 or later.

Turn iPhone keyboard sounds on or off (ticking noise)

- 1. Open the Settings app.
- 2. Go to Sounds & Haptics > Keyboard Feedback.
- 3. Turn Sound on or off.

Turn iPhone keyboard haptics on or off (vibration)

- 1. Open the Settings app.
- 2. Go to Sounds & Haptics > Keyboard Feedback.
- 3. Turn Haptic on or off.

If you've turned on keyboard haptics but you can't feel haptics when you're typing, make sure Vibration is turned on in Settings > Accessibility > Touch.

#### Android Haptic Feedback

Settings -> Sound and Vibration -> Vibration & Haptics

- Ring
- Vibrate then ring gradually
- Notification
- Alarm
- Touch
- Media (future interactive feature)

## SONG

| STINGER |
|---------|
|---------|

| 3 | NEWS 1 - Operation Cookie Monster has a win! |
|---|----------------------------------------------|
|---|----------------------------------------------|

This week, a huge international law enforcement operation involving 17 countries has shut down the Genesis Market, sending a clear message that this kind of criminal activity will not be tolerated. Led by the FBI in the US and the Dutch National Police, the operation included the UK's National Crime Agency (NCA), the Australian Federal Police, and law enforcement from other countries across Europe.

The Genesis Market was one of the most notorious criminal marketplaces in the world, used by online fraudsters to buy passwords, IP addresses, and other data which make up a victim's "digital fingerprints". For as little as a single dollar, fraudsters could purchase personal information which allowed them to log into someone's bank and shopping accounts without their knowledge.

At dawn on Tuesday this week, the NCA conducted raids across the country, arresting 24 people who are suspected of being users of the Genesis Market. This included two men aged 34 and 36 in Grimsby, Lincolnshire, who have been arrested on suspicion of fraud and computer misuse.

Globally, 200 searches were carried out and 120 people were arrested.

On Wednesday, anyone logging onto the Genesis website saw a message which read: "Operation Cookie Monster. This website has been seized."

Genesis Market had 80 million sets of credentials and digital fingerprints up for sale, with the NCA calling it "an enormous enabler of fraud".

The closure of the Genesis Market is a major success for law enforcement and a huge blow to online fraudsters seeking to abuse people's personal data. It is now more important than ever to ensure that our online accounts remain secure, and to take action if we suspect that our data may have been compromised.

## STINGER NEWS 2 - Space travel options lessen by one

It is a sad day for the space industry, as British billionaire Sir Richard Branson's rocket company Virgin Orbit has filed for bankruptcy in the US after failing to secure new investment. This announcement comes as a shock to many, as the company had recently celebrated the success of its first-ever launch from UK soil earlier this year.

For those unfamiliar, Virgin Orbit is a satellite launch company based in California, and it had ambitions to become a major player in the global space industry. The company had a workforce of 750 employees, which it had to reduce by 85% after the bankruptcy filing.

The challenges faced by Virgin Orbit were twofold. Firstly, the company faced a highly competitive market, with big names such as SpaceX and Boeing leading the way. Secondly, the COVID-19 pandemic has had a devastating effect on the global economy, making it hard for the company to secure new investors or partners.

The company had managed to secure new investment and partners in the past, with companies such as Virgin Galactic and Rolls Royce investing in the company. However, the current economic situation has made it difficult for the company to secure new investments, leading to its decision to file for bankruptcy.

Despite the setback, Virgin Orbit is still hopeful that it can find a buyer for the business. The company is still focusing on its vision of providing affordable and reliable access to space, and its commitment to safety and innovation remains strong.

| STINGER | NEWS 3 - TikTok to go |
|---------|-----------------------|
|         |                       |

Australian officials must delete viral video app TikTok from work devices following advice from intelligence and security agencies.

In a statement, Attorney-General Mark Dreyfus said the ban would come into effect as soon as practicable.

"Exemptions will only be granted on a case-by-case basis and with appropriate security mitigations in place," he said. A number of government departments had already prohibited the app from work devices.

Australia is the last of the Five Eyes (intelligence alliance US, UK, Canada, Australia and New Zealand) partners to ban the app from public servants' devices.

Mr Dreyfus' confirmation comes after a security review into social media apps, including TikTok, was handed to the government last month.

The Attorney-General said the review's recommendations, which have not been made public, were still being considered by the government. It's understood however, the review will not be considering a broad ban of any social media apps for the everyday Australian.

## STINGER NEWS 4 - Service NSW data leak

You may recall an article we ran a few weeks back regarding a Service NSW app and how it promised to be a safe and amazing way to access government services in the NSW. Well...

A NSW government department has issued a warning to thousands of customers that their personal data may have been 'exposed'.

In an email sent to 3700 affected customers on Monday and seen by NCA NewsWire, Service NSW's chief executive Greg Wells said an update to the website on March 20 may have exposed their information for 90 minutes.

"Unfortunately the update resulted in some customers' information being visible to other customers who were logged in to the website between 1.20pm and 2.54pm," Mr Wells said.

The privacy breach could include drivers licence, vehicle registration, childrens names or mobile numbers. So, not another cyber attack, just a data leak due to an incompetent deployment strategy. It's kind of a refreshing change, don't you think?

| SONG |  |
|------|--|
| ADS  |  |

| 4 Something for Nothing - Music Lessons | (Hoffman Academy, Youtube) |
|-----------------------------------------|----------------------------|
|-----------------------------------------|----------------------------|

Music lessons are freely available through many online resources. A couple of good ones are Hoffman Academy and good old Youtube.

<u>Hoffmanacademy.com</u> introduces a combined play by ear and learning theory method which has shown to have amazing results. There are free and premium resources to take you as far as you want to go. Lesson libraries with videos are all free to use and very well done! Lessons are saved on Youtube and can be accessed directly or via the hoffman website.

<u>Youtube</u> has heaps of lessons from many teachers and tutors and many instruments. Try searching for "piano lesson" or "guitar lesson" to see what's available.

| SONG |  |
|------|--|
|      |  |

# 5 TECH HISTORY - WHAT HAPPENED THIS WEEK

## 1985 April 5

SATAN is released on the internet. Dan Farmer and Wietse Venema release to the Internet the Security Administrator Tool for Analysing Networks, known by its acronym, SATAN. SATAN is a network scanner for investigating the vulnerability of remote systems.

#### 1989 April 5

David Letterman's Late Night show became the first TV show to broadcast in Dolby Surround Sound. Incidentally his guests included Phil Hartman and Donald Trump.

#### 1994 April 4

19 years to the day after Microsoft was formed, Marc Andreessen and Jim Clark create the Mosaic Communications Corporation, which will later be renamed Netscape Communications Corporation. Netscape Navigator went on to become an early and very popular internet browser.

#### 1975 April 4

As alluded to in the previous article, Microsoft is founded as a partnership between Bill Gates, age 19, and Paul Allen, age 22, in Albuquerque, New Mexico. The company was created to develop a version of the BASIC programming language for the MITS Altair microcomputer, and it was the first product they sold at Microsoft.

#### 1973 April 3

Martin Cooper, considered the "father of the cellular phone", makes the first cell phone call on a New York City street.

#### 1976 April 1

The Apple Computer company was formed by Steve Jobs and Steve Wozniak in order to sell their personal computer kits, later known as the Apple I computer, launching the personal computer revolution.

#### 2004 April 1

5b

Gmail service is launched as an invitation-only beta service.

#### MUSIC HISTORY - WHAT HAPPENED THIS WEEK

#### 1973 - David Bowie

David Bowie released 'Drive-In Saturday' which became a Top 3 UK hit.

#### 1968 - Cliff Richard

Cliff Richard sang 'Congratulations' the UK entry in the Eurovision Song Contest held at the Royal Albert Hall London, winning second place behind the entry from Spain.

#### 1968 - Simon and Garfunkel

Simon And Garfunkel went to No.1 on the US album chart with the soundtrack of Mike Nichols' movie The Graduate. The film boosted the profile of the folk-rock duo and on the strength of the hit single 'Mrs. Robinson', the soundtrack album rose to the top of the charts.

#### 1967 - The Beatles

The first master tape of The Beatles new album Sgt. Pepper's Lonely Hearts Club Band was made.

#### 1965 - The Beach Boys

The Beach Boys went into the United Western Recorders recording studio complex in Hollywood to start work on a new Brian Wilson and Mike Love song 'California Girls.' They recorded 44 takes of the backing track until Brian Wilson was satisfied with the results.

## 8 Apr 1994

The Recording Industry Association of America announced that Pink Floyd's 1973 album The Dark Side Of The Moon had become the fourth biggest-selling album in US history and had passed the 13 million mark in sales. The album has sold more than 25 million copies worldwide.

## If it's your birthday today - You share it with:

Julian Lennon (8 Apr 1963), first son of Beatle John Lennon and the only child of Lennon's first wife Cynthia Lennon. His godfather was Beatles' manager Brian Epstein. Julian Lennon had the 1991 UK No.6 single 'Saltwater'. He also had a cameo role in the 1995 film 'Leaving Las Vegas', as a bartender.

| SONG |
|------|
|------|

| TIFF TIME |
|-----------|
|-----------|

#### https://ethics.org.au/when-do-we-dumb-down-smart-tech/

| SONG |  |
|------|--|
|      |  |

# 7 FUTURE TECH from the Innovation Hub - Smart Contact Lenses

The ultimate goal of smart contact lenses and smart glasses is to free us from having to hold our mobile phone in our hand. By utilising wearable technology, "invisible computing" is revolutionising the way we interact with technology. In this space, technology will adapt to the user's needs and body only displaying information when needed. Think "The Terminator" and the AR view he had when looking around or a head-up display in your car.

The lenses will cover the entire eye (rather than just the pupil) and will respond to where you look in order to process various commands like search, zoom and match. Aside from the cool factor, they will additional features including:

- <u>Dynamic focus</u>. The lenses will detect whether the wearer is reading a nearby text or looking at an object in the distance and focus automatically.
- <u>Health monitoring</u>, measurement of glucose, eye pressure, or eye temperature. In the future, these lenses may even be able to detect tumour markers.
- <u>Augmented and mixed reality</u>. As soon as contact lenses can display complex images and modulate their opacity level, a user will be able to see virtual objects.
- <u>Basic applications</u> such as compasses, map directions, or calendar reminders are now constrained to the cell phone or computer.
- <u>Medication administration</u> for the treatment of diseases such as glaucoma.

## IN THE SOCIALS

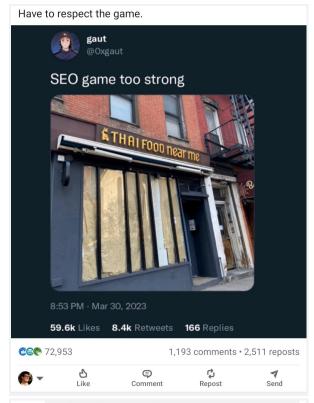

Had a really nice meal in there, they had wifi too, I asked them what their wifi passcode was and they said Have to buy a drink first. So I did bought a round for me and the mrs. Than I asked them for the wifi code they said Have to buy a drink first., I said I just had. then he looked at me and said no its simply Have to buy a drink first. - no capitals.

This is the kind of support female entrepreneurs need. Public spaces that don't ask them to pretend they're not mothers but rather accept that they are multi-tasking ninjas who need physical design to help them continue to be creative.

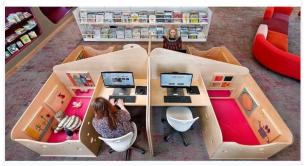

A library went viral for having baby cribs attached to its desks. The single mom behind it says she wanted the lib... insider.com 🗱 + 1 min read

CC Martine Linton and 4,080 others 150 comments • 213 reposts

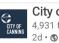

City of Canning 4,931 followers

The City of Canning's Coker Park in Cannington recently received an upgrade to the change room facilities, aiming to create an equal playing field for all players of all abilities. The works were partly funded by the State Government, through the Department of Local Government, Sport and Cultural Industries.

:

The scope of the Coker Park facility upgrade included the refurbishment of the four existing change rooms, the creation of a new umpire's area, upgrades to existing storage areas and the creation of new ones, as well as new public toilets.

The refurbished facility now features upgraded gender-neutral change rooms, which includes lockable individual showers and more toilet cubicles.

Accessibility improvements include additional accessible shower facilities, an upgrade of the existing universal access

Pictured: Warren Bow – City of Canning Director Infrastructure & Environment, Councillor Mark Bain - City of Canning, Beeloo Ward, Mayor Patrick Hall - City of Canning, Shamez Rashid - President of the Cannington Tigers Cricket Club, Franca Pedulla - Treasurer of the Cannington Tigers, Inéz de Wit - Administrator at South Perth Junior Cricket Club and Matthew Pedulla - Vice President of the Cannington Tigers

8

## SONG

## 9 TECH - THE ABSURD - What's it like to die?

#### \*\*\*Disclaimer

The new Passing Electrical Storms exhibit in Melbourne, Australia, is giving people an experience that is truly unique and unlike anything they've ever experienced before. The experience, created by Shaun Gladwell, is a virtual reality simulation that is aiming to provide people with a simulated experience of what it may be like to die.

The extended reality (XR) experience that Gladwell has created is described as being "meditative and unsettling" – a sentiment that is echoed by those who have already taken part in the experience.

Participants are hooked up to heart rate monitors and can have staff get them out at any time.

One TikToker, known as croom12, has already taken part in the experience and has described it in detail. They explained that people are "laid down, the bed vibrates, you flatline" before doctors surround you and simulate failing to revive you. After this, "you float up past them into space" as part of the virtual reality experience.

The experience is part of the Melbourne Now event, which is being held at the National Gallery of Victoria. The experience is unique and perhaps provides an insight into what death may be like. It's certainly an experience that will stay with you long after you leave.

#### Remember folks, this is all just for fun - really it is!

\*\*Disclaimer - Play the RUOK Community Service Announcement

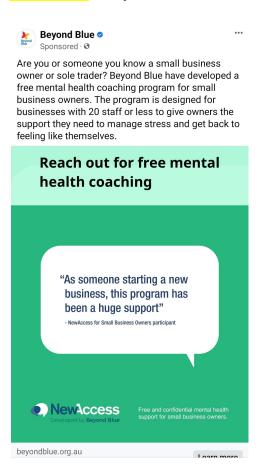

SONG

| ADS |
|-----|
|-----|

| 10               | LISTENER QUESTION                               |
|------------------|-------------------------------------------------|
| How do I move id | cons out of groups/folders on my Android phone? |
|                  |                                                 |

- Open the group/folder by tapping on it
- Long Press item to remove, hold and drag out of group/folder
- Repeat to remove others until there are none left and the group/folder will disappear

| SONG |  |
|------|--|
|      |  |